MSG 10a/b 31.5.2013

## **Auf Wikipedia findet man folgende Übersicht zum Apollonius-Problem:**

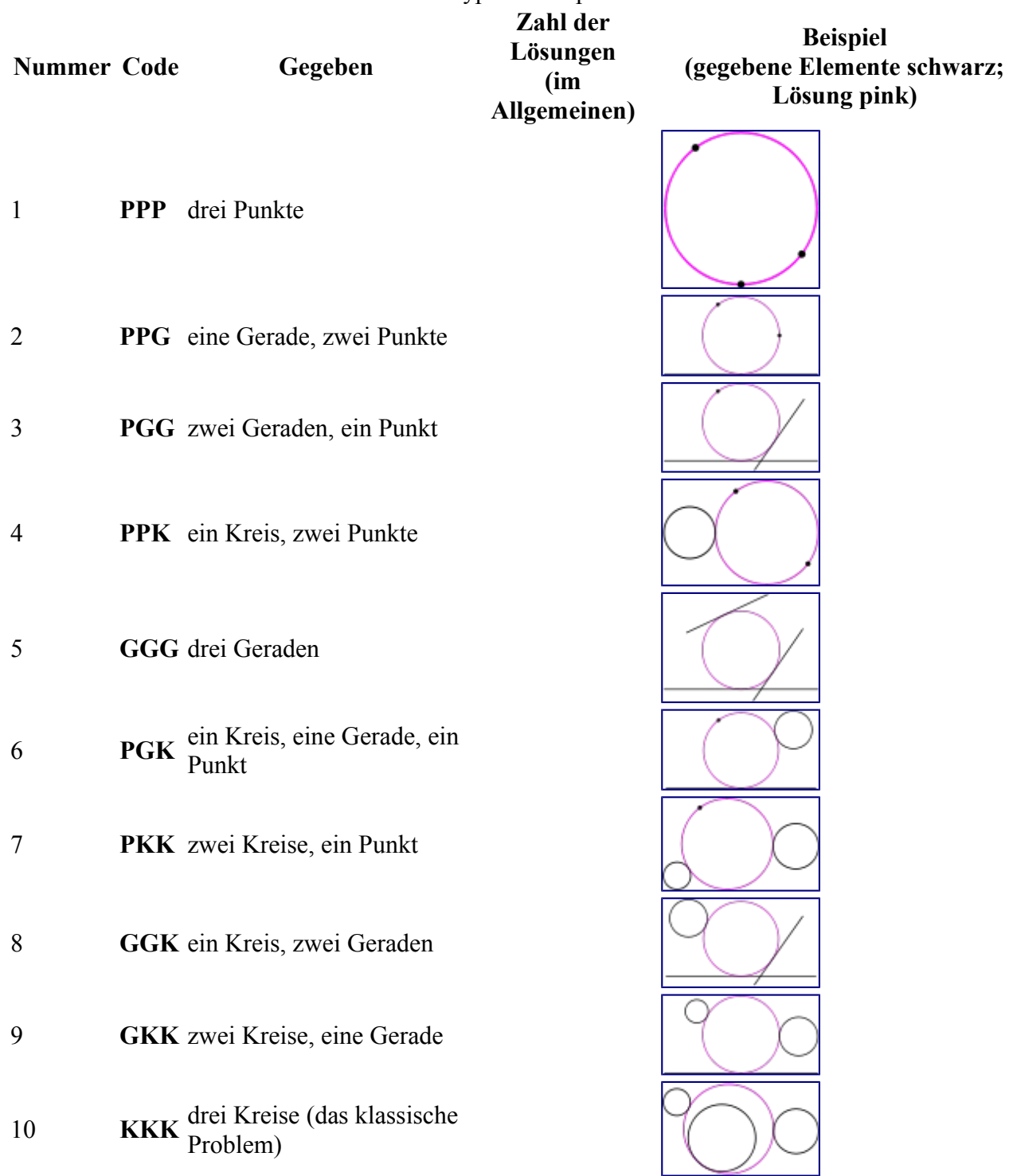

Table 1: Die zehn Typen des Apollonius-Problems

Aufgabe:

a) Welche Aufgabe ist die leichteste? Schreibe die Lösung auf, achte dabei auf alle möglichen Fälle.

b) Finde Lösungen für die Aufgaben ohne Kreise, am besten ist die angegebene Reihenfolge.

c) Bei schwierigeren Problemen hilft Inversion! Wie könnte man die Aufgaben, bei denen Kreise vorkommen, lösen?

(Achtung: Bei allen Aufgaben gibt es verschiedene Fälle, abhängig von der genauen Lage der einzelnen Objekte. Schreibe alles genau auf.)